```
Calibre
```
- <https://calibre-ebook.com/>
- **× Calibre (logiciel)** sur wikipedia fr
- **× [Calibre \(software\)](https://en.wikipedia.org/wiki/Calibre_(software)) sur wikipedia en**
- [Installation](https://calibre-ebook.com/download) [\(\(sous Linux\)](https://calibre-ebook.com/download_linux) :

```
sudo -v && wget -nv -O-
https://download.calibre-ebook.com/linux-installer.sh | sudo sh
/dev/stdin
```
 $\bullet$  ...

## **Serveur en CLI (sans GUI)**

- <https://gist.github.com/plembo/337f323e53486cbdb03100692ae8c892>
- <https://www.mobileread.com/forums/showthread.php?t=297634>
- [https://www.digitalocean.com/community/tutorials/how-to-create-a-calibre-ebook-server-on-ubu](https://www.digitalocean.com/community/tutorials/how-to-create-a-calibre-ebook-server-on-ubuntu-20-04) [ntu-20-04](https://www.digitalocean.com/community/tutorials/how-to-create-a-calibre-ebook-server-on-ubuntu-20-04)
- <https://www.informaticar.net/how-to-setup-ebook-server-calibre/>
- <https://grantwinney.com/calibre-is-awesome-calibre-server-is-not/>(critique et fini par travailler avec DokuWiki)
- [https://jccpalmer.medium.com/installing-a-calibre-server-on-a-raspberry-pi-4-ubuntu-server-eed](https://jccpalmer.medium.com/installing-a-calibre-server-on-a-raspberry-pi-4-ubuntu-server-eed096f7a0d4) [096f7a0d4](https://jccpalmer.medium.com/installing-a-calibre-server-on-a-raspberry-pi-4-ubuntu-server-eed096f7a0d4)

## **Plugins**

From: <https://dvillers.umons.ac.be/wiki/> - **Didier Villers, UMONS - wiki**

Permanent link: **<https://dvillers.umons.ac.be/wiki/floss:calibre>**

Last update: **2021/09/08 10:14**

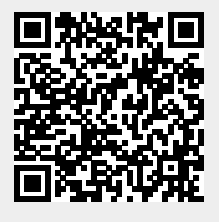